# **Autodesk AutoCAD Crack Torrent (Codigo de activacion) Descargar**

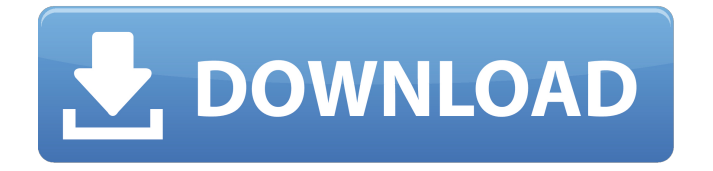

#### **AutoCAD Crack + Descarga gratis**

AutoCAD fue escrito en Simplex Language, un lenguaje de programación basado en el lenguaje de programación lisp. Para escribir AutoCAD, los desarrolladores usan una combinación de Simplex Lisp y el lenguaje de programación AutoLISP. En la versión 2017 de AutoCAD, Simplex Lisp se reemplazó con un nuevo lenguaje de programación llamado VCL (Visual CLanguage), un lenguaje de programación basado en ANSI e ISO C que es compatible con la programación procedimental y similar a Lisp. AutoCAD es multiplataforma, lo que significa que se ejecuta en una variedad de sistemas operativos, incluidos Microsoft Windows, macOS y Linux. AutoCAD también está disponible para aplicaciones web y dispositivos móviles iOS y Android. En 2017, AutoCAD recibió algunas actualizaciones, incluidas sus primeras herramientas de modelado 3D, una nueva aplicación móvil, mejoras en el modelado 3D, la capacidad de rastrear objetos en dibujos, cambios en la interfaz de usuario y más. Este sitio le muestra cómo descargar AutoCAD 2017 para Windows, macOS y Linux. Descargar AutoCAD Puede descargar AutoCAD para Windows, macOS o Linux usando los enlaces a continuación. También puede utilizar el software de transferencia de archivos de su elección para descargar el programa. ¿Qué es AutoCAD? AutoCAD es una aplicación comercial de

software de dibujo y diseño asistido por computadora (CAD). Desarrollado y comercializado por Autodesk, AutoCAD se lanzó por primera vez en diciembre de 1982 como una aplicación de escritorio que se ejecutaba en microcomputadoras con controladores de gráficos internos. Antes de que se introdujera AutoCAD, la mayoría de los programas CAD comerciales se ejecutaban en computadoras centrales o minicomputadoras, y cada operador de CAD (usuario) trabajaba en una terminal de gráficos separada. AutoCAD también está disponible como aplicaciones móviles y web. En 2017, AutoCAD recibió algunas actualizaciones, incluidas sus primeras herramientas de modelado 3D, una nueva aplicación móvil, mejoras en el modelado 3D, la capacidad de rastrear objetos en dibujos, cambios en la interfaz de usuario y más. ¿Quién usa AutoCAD? Muchas empresas y organizaciones utilizan AutoCAD.Estos incluyen arquitectos, ingenieros, diseñadores, topógrafos, contratistas, educadores, científicos y aficionados. Algunas organizaciones notables que utilizan AutoCAD incluyen Microsoft, Nissan, AECOM, el Departamento de Defensa de EE. UU., Google, Autodesk, Boeing, Intel, la Sociedad Estadounidense de Ingenieros Civiles y Deutscher Autoren-Verein. Descargas de AutoCAD para Windows Para los usuarios de Windows, puede descargar

#### **AutoCAD Crack**

enlaces externos Categoría:Software de diseño asistido por computadora Categoría:Software de diseño asistido por computadora para WindowsBustle: ¿Cómo calificaría las habilidades de comunicación del presidente Obama? Fascinante forma de empezar la semana. Bustle reunió a un grupo de expertos para opinar sobre el discurso de Barack Obama sobre raza, inmigración y control de armas. "Barack Obama ha pasado toda su vida en la vida pública escuchando las voces del pueblo estadounidense", dijo Sherrilyn Ifill, presidenta y directora-consejera del Fondo Educativo y de Defensa Legal de la NAACP. "Nuestra nación tiene la oportunidad en este momento de tomar una hacer un inventario de su conciencia colectiva y preguntarnos: ¿Realmente creemos que hemos logrado un progreso sustancial en cuestiones raciales en el último medio siglo? Damos la bienvenida al cambio de ritmo para nuestro país. Le estamos agradecidos por su liderazgo en estos temas y por su comprensión de que todos podemos hacerlo mejor". Kamala Harris tomó la delantera sobre Joe Biden y el senador Bernie Sanders en las primarias presidenciales demócratas luego de ser objeto de nuevas acusaciones de agresión verbal contra un ex miembro del personal de su campaña. Harris, que aún no ha ingresado formalmente a la carrera, obtuvo un apoyo promedio del 45% en una encuesta de la Universidad de Monmouth publicada el jueves. Biden tiene un apoyo del 32%, con Sanders del 16%. Pero en una encuesta de la Universidad de Monmouth publicada el martes, Biden obtuvo un apoyo promedio del 26 % y Sanders obtuvo un apoyo del 24 %. La nueva encuesta publicada el jueves mostró que el 25% de los votantes dijo que Harris

había sido el mejor en manejar el problema, superando al 19% de

Biden y al 13% de Sanders. Una nueva encuesta de la Universidad de Monmouth publicada el jueves muestra que la senadora Kamala Harris (D-CA) es la candidata demócrata con más probabilidades de ganar la nominación del partido. La encuesta se realizó del 12 al 13 de marzo e incluyó a 807 votantes registrados que dijeron que es probable que voten.La encuesta tiene un margen de error de +/- 4,1 puntos porcentuales. Las ganancias de Harris en la encuesta de Monmouth se debieron en gran medida a mejores resultados entre los demócratas y los independientes de tendencia demócrata, que representan el 44 % de la muestra total. Harris recibió el 46 % de los votos de las primarias demócratas en este grupo, mientras que Biden recibió el 31 % y Sanders el 18 %. El presidente Donald Trump continúa 112fdf883e

#### **AutoCAD Gratis**

Haga doble clic en el archivo en el archivo zip descargado. En la siguiente ventana, haga clic en siguiente. El script de instalación le solicita su contraseña. Ingrese la contraseña y haga clic en siguiente. En la siguiente ventana, haga clic en siguiente. En la siguiente ventana, elija la ruta a la ubicación de instalación donde instaló Autocad. Haga clic en finalizar. Inicie Autocad y seleccione Archivo > Nuevo >... > Clase. Escriba las primeras letras del nombre del archivo que creó anteriormente. Haga clic en el tipo de archivo. Seleccione Objeto y haga clic en Aceptar. En la siguiente ventana, elija el tipo de los siguientes objetos. Para el primer objeto, establezca el ancho en 10 pulgadas, la longitud en 3,5 pulgadas y la altura en 2,5 pulgadas. Haga clic en finalizar. Para el siguiente objeto, establezca el ancho en 5 pulgadas, la longitud en 3,5 pulgadas y la altura en 2,5 pulgadas. Haga clic en finalizar. Haga clic en cerrar. Haga clic en archivo > abrir. Selecciona el archivo que creaste. Haga clic en abrir. Paso 4 Ahora que ha creado el modelo deseado, puede importarlo a Autocad. Haga doble clic en el archivo en el archivo zip descargado. En la siguiente ventana, haga clic en siguiente. En la siguiente ventana, haga clic en siguiente. En la siguiente ventana, elija la ruta a la ubicación de instalación donde instaló Autocad. Haga clic en finalizar. Inicie Autocad y seleccione Archivo > Nuevo >... > Clase. Escriba las

primeras letras del nombre del archivo que creó anteriormente. Haga clic en el tipo de archivo. Seleccione Sólido y haga clic en Aceptar. En la siguiente ventana, establezca el Grosor en 1 pulgada. Haga clic en finalizar. Haga clic en cerrar. Haga clic en archivo > abrir. Selecciona el archivo que creaste. Haga clic en abrir. Paso 5 Ahora que ha completado su trabajo en Autocad, puede exportarlo a un archivo PDF. Inicie Autocad y seleccione Archivo > Guardar como. Escriba el nombre de archivo deseado y haga clic en guardar. En la siguiente ventana, elija la ubicación para guardar el archivo. Clic en Guardar. Paso 6 También puede guardar su archivo como un archivo SVG. Inicie Autocad y seleccione Archivo > Guardar como. Escriba el nombre de archivo deseado y haga clic en guardar. En la siguiente ventana, elija la ubicación para guardar el archivo. Clic en Guardar

### **?Que hay de nuevo en el AutoCAD?**

Una pestaña de referencias externas significativamente ampliada: encuentre y edite cualquier tipo de referencia cruzada en un dibujo completo, incluidas las referencias internas, externas y de borrador. Ahora Xrefs puede encontrar más de 1,4 millones de objetos, que es 8 veces la cantidad de objetos en AutoCAD 2017. (video: 1:55 min.) Rutas de movimiento: Cree y edite rutas complejas (incluidas transparencias y animaciones) en una sola herramienta. Cree su ruta arrastrando, agregando formas o usando comandos de dibujo. Las herramientas de tipo de línea todavía están disponibles para crear rutas

de línea y de relleno, y ahora se pueden personalizar. Los comandos de dibujo a mano alzada admiten un control exacto sobre la ubicación y rotación de cada forma. capturas de pantalla Autodesk Inc. (Auburn Hills, Michigan) Si tiene comentarios sobre este artículo, nos encantaría escucharlos. Envía tus pensamientos a: marcin borowicz Product Manager, CAD Technology) =  $2 \cdot u \cdot 2 + 3 \cdot u - 2$ . Sea a y(-3). Sea p = -2 + a. ¿Cuál es el resto cuando p se divide por k(-2)? 2 Sea d  $= 15 + -10$ . Sea h =  $-35 + 70$ . Suponga que  $4*f - 39 = -r$ ,  $-2*r = -d*r 5*f + h$ . Calcula el resto cuando 31 se divide por r. 9 Sea  $b(q) = -q**2$  $-6*q + 6$ . Sea y b(-6). Supongamos que  $0 = -5*h - 4*s + 32$ ,  $0 = -0*h - 6$  $3*h + 4*s + 2$ . Calcula el resto cuando h se divide por  $(y/4)/((-15))$  $/(-40)$ ). 2 Sea f(z) = z\*\*2 - 10\*z + 7. Sea q f(9). ¿Cuál es el resto cuando  $(-57)/q - (-4)/16$  se divide por 8? 5 Supongamos que  $0 = -2*y 4^{\circ}c + 22$ ,  $5^{\circ}c + 31 = 3^{\circ}v + 7$ . Calcula el resto cuando 26 se divide por y. 5 Supongamos que  $-7*d + 2*d + 30 = 0$ . Calcula el resto cuando d se divide por (-2)/4\*(-3 - 1). 1 Dejar

#### **Requisitos del sistema For AutoCAD:**

Sistema operativo: Windows 7 de 64 bits/Windows 8 de 64 bits/Windows 10 de 64 bits Procesador: Core 2 Duo 2.4Ghz / Core 2 Duo T5500 2.2Ghz Memoria: 2 GB RAM DirectX: DirectX 9.0c Espacio en disco duro: 1 GB Red: conexión a Internet de banda ancha Instalación: 1. Ejecute Setup.exe 2. Haga clic en el botón "Acepto" y acepte el EULA. 3. Acepte el acuerdo de licencia cuando se le solicite.

## Enlaces relacionados:

<http://www.affiliate1on1.com/wp-content/uploads/2022/06/darcest.pdf> <https://www.aulavirtual.icaf.cl/blog/index.php?entryid=1931> <https://www.impactunlimited.co.za/advert/autodesk-autocad-2021-24-0-2/> <https://www.webkurs.at/blog/index.php?entryid=2741> <https://www.academialivet.org.mx/blog/index.php?entryid=16328> <http://otec.vlibro.cl/blog/index.php?entryid=1754> <http://alnooru.com/blog/index.php?entryid=1758> <http://hotelthequeen.it/wp-content/uploads/2022/06/AutoCAD-107.pdf> <https://moodle.ezorock.org/blog/index.php?entryid=5005> <https://www.mingalapar.com/wp-content/uploads/2022/06/ernlavi.pdf> [https://dd-school.com/wp-content/uploads/2022/06/autodesk\\_autocad\\_crack\\_ultimo\\_2022.pdf](https://dd-school.com/wp-content/uploads/2022/06/autodesk_autocad_crack_ultimo_2022.pdf) <https://digipal.ps/blog/index.php?entryid=2897> <https://cauteccamer1980.wixsite.com/loopwirerous/post/autocad-23-1-crack-descarga-gratis> <http://emforma.cm-amadora.pt/blog/index.php?entryid=2866> <https://moodle99.ir/blog/index.php?entryid=2803> <http://www.labonnecession.fr/wp-content/uploads/2022/06/zyrrosa.pdf> <https://tversover.no/newyork/advert/autodesk-autocad-24-1-descarga-gratis-3264bit-2022/> <https://paintsghana.com/advert/autocad-24-0-crack/>

[https://sandylaneestatebeachclub.com/wp](https://sandylaneestatebeachclub.com/wp-content/uploads/2022/06/Autodesk_AutoCAD_Crack_X64_marzo2022.pdf)[content/uploads/2022/06/Autodesk\\_AutoCAD\\_Crack\\_X64\\_marzo2022.pdf](https://sandylaneestatebeachclub.com/wp-content/uploads/2022/06/Autodesk_AutoCAD_Crack_X64_marzo2022.pdf) <https://agorainsights.dev/blog/index.php?entryid=70089>